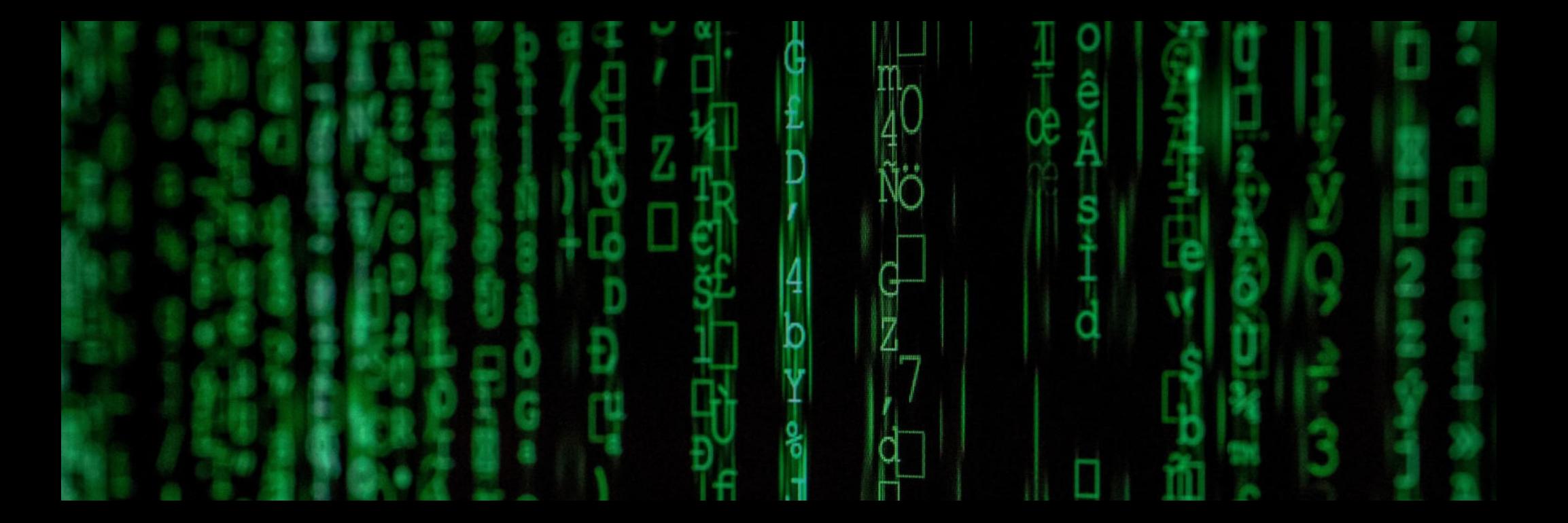

# [Eine Handreichung für](https://app.designrr.io/projectHtml/555110?token=163c342ad1c0adc3e65fdd3877377150&embed_fonts=&startPage=0&maxPage=10) Weiterbildner:innen siehe Anhang: Leitfragen zur Digitalisierung

## Nimm Dir einen Moment...

...und überlege, wozu Du digitale Medien im Training bereits nutzt. Setzt Du ein Lernmanagementsystem ein, mit dem die Lernenden auch mal selbstorganisiert arbeiten? Nutzt Du Anwendungen wie Spiele, Whiteboards, kollaborative Schreibmöglichkeiten, um das Training aufzulockern? Wie sammelst Du gute Links und Quellen? Wie bist Du online mit anderen Trainer:innen vernetzt? Gibt es Verwaltungssoftware?

Wie gut funktioniert das? Was fehlt?

Erstelle ein Padlet, um Deine Gedanken festzuhalten. Hierfür musst Du Dich zunächst registrieren:

[Was ist da, was fehlt?](https://padlet.com/)

## Digital dabei sein - aber wie?

Digitale Medien gewinnen nicht erst seit der Covid-19-Quarantäne in der beruflichen Aus- und Weiterbildung an Bedeutung. Für den Bereich beruflicher Schulen beschreiben z.B. Howe und Knutzen (201[3\)](https://app.designrr.io/projectHtml/555110?token=163c342ad1c0adc3e65fdd3877377150&embed_fonts=&startPage=0&maxPage=10) ganz unterschiedliche Einsatzbereiche:

#### Verfügbarmachen von Informationen und Inhalten

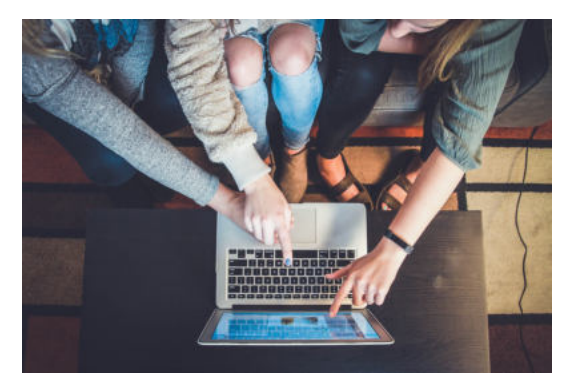

Kommunizieren und Kooperieren

#### Simulieren und Visualisieren

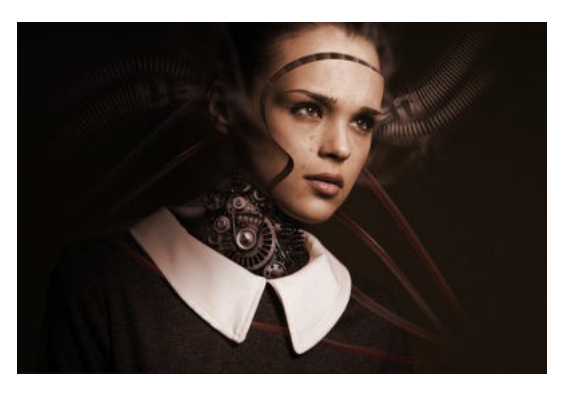

Strukturieren und Systematisieren

#### Diagnostizieren und Testen

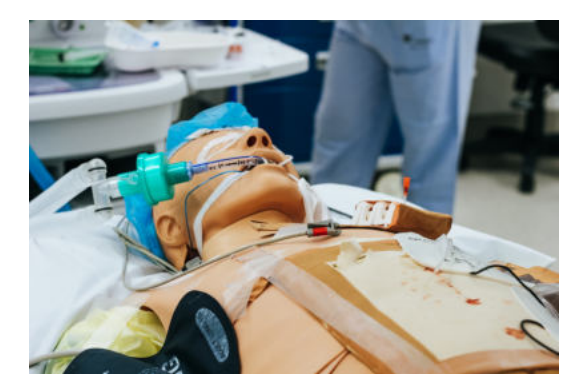

Reflektieren

#### Verfügbarmachen von Inhalten, Kommunizieren und Kooperieren: Ein Beispiel für die Aus- und Weiterbildung:

Die Anwendung LaSiDig bietet Inhalte zum Thema Ladungssicherung und Medienkompetenz. Darüber hinaus können ganz einfach weitere Inhalte eingestellt und gemeinsam durch Kommentare reflektiert werden.

LaSiDig kann im Training genutzt werden, um praktisch Kompetenzen aufzufrischen, indem z.B. die Teilnehmer:innen in Gruppen eine Ladungssicherung darstellen, bewusst Fehler einbauen, davon ein Foto machen und unter Ergänzung von Informationen diesen fingierten Fall einstellen. Andere Gruppen würden die Fehler suchen und in Kommentaren beschreiben, wo das Problem ist und wie eine bessere Lösung aussähe. Dabei können Sie als Trainer:in auch Medienkompetenz thematisieren, indem z.B. gemeinsam untersucht wird, ob die zu suchenden Probleme sichtbar genug fotografiert und gut genug beschrieben wurden (z.B. die fiktiven Inhalte gezeigter Kisten).

Durch eine Übung wie diese aktivieren Sie die Teilnehmer:innen und erkennen Themen, die genauer thematisiert werden sollten. Zudem werden die Fachkräfte angeregt, im Nachgang an die Weiterbildung eigene, echte Fälle als Fragen an die Community heranzutragen.

Sie können bei LaSiDig eigene Sammlungen mit hilfreichen Inhalten (eigene Materialien, Arbeitsaufträge, Links zu Herstellermaterialien, YouTube-Videos, Offenen Bildungsressourcen etc.) einstellen. Und schließlich gibt es Spiele und Challenges, um das Training aufzulockern.

LaSiDig ist im Browser und als App im PlayStore und AppleStore verfügbar: installieren Sie die Anwendung edu-sharing und wählen Sie dann den Bereich "LaSiDig".

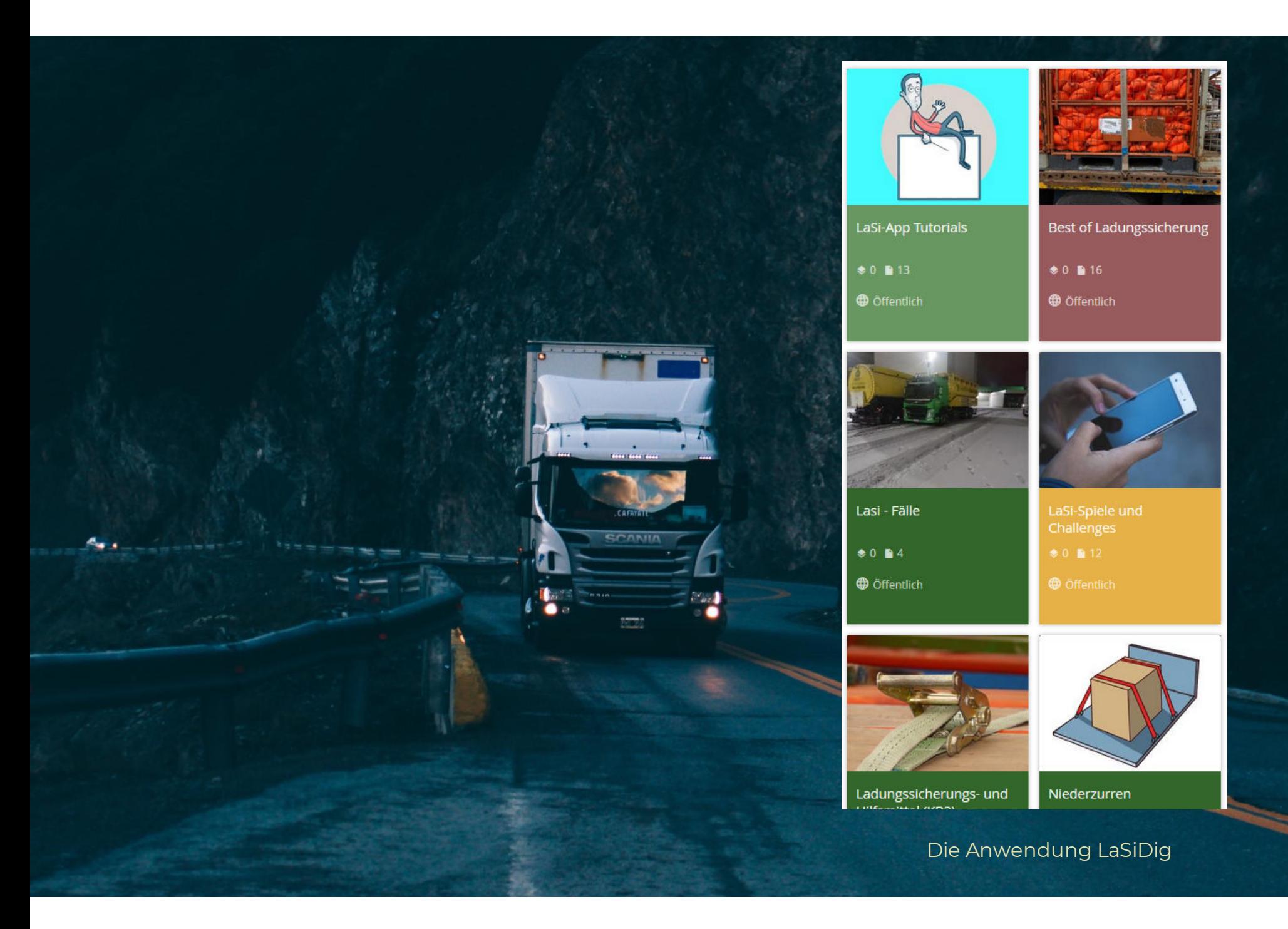

#### Simulieren und Visualisieren: Von PowerPoint bis Virtual Reality

#### PowerPoint mal anders

**Whiteboards** 

#### Virtual und Augmented Reality

PPT kann nicht nur zum Präsentieren von Texten und Bildern genutzt werden, sondern auch, um den schrittweisen Aufbau einer komplexen Darstellung nachvollziehbarer zu machen. Du kannst hier mit Animationen arbeiten, aber auch einfach den Slide mit der komplexen Darstellung mehrmals kopieren und einfügen und dann Elemente entfernen, so dass beim Durchklicken der Eindruck entsteht, dass sich die Darstellung aufbaut.

Im selben Sinne kannst Du Quiz-Fragen in die PPT einbauen und auf der nächsten Folie durch Unterstreichen bzw. Darstellen der richtigen Antwort mehr Interaktion im Klassenraum fördern.

Unterschätze nicht die Wirkung einer live im virtuellen Training entstehenden Skizze oder MindMap! Die Lernenden können Deinen Ideen Schritt für Schritt folgen und haben mehr Zeit als bei den meisten PPT-Präsentationsanteilen, das Gehörte zu verarbeiten. Wenn kein Whiteboard in Deine Trainer-Software eingebunden ist, kannst Du auf Lösungen wie [Whiteborb](https://www.whiteborb.com/) zurückgreifen - in diesem Fall ist noch nicht einmal eine Anmeldung erforderlich.

Mit Augmented Reality (AR) werden ergänzende Simulationen oder Informationen eingeblendet, während ein Teil der realen Umgebung noch zu sehen ist. Virtuelle Realität (VR) hingegen spielt sich in einer vollständig virtualisierten Umgebung ab.

Für VR und AR gibt es mittlerweile eine unüberschaubare Anzahl von Anwendungen angfangen beim Training sozialer Fertigkeiten über medizinische Szenarien bis hin zu Sicherheitsunterweisungen auf der Straße oder im Schutz von Gewässern. Die Webseite [Immersivelearning.news](https://www.immersivelearning.news/) bietet einen Überblick der aktuellen Entwicklungen - schau mal, was für Deinen Bereich dabei ist!

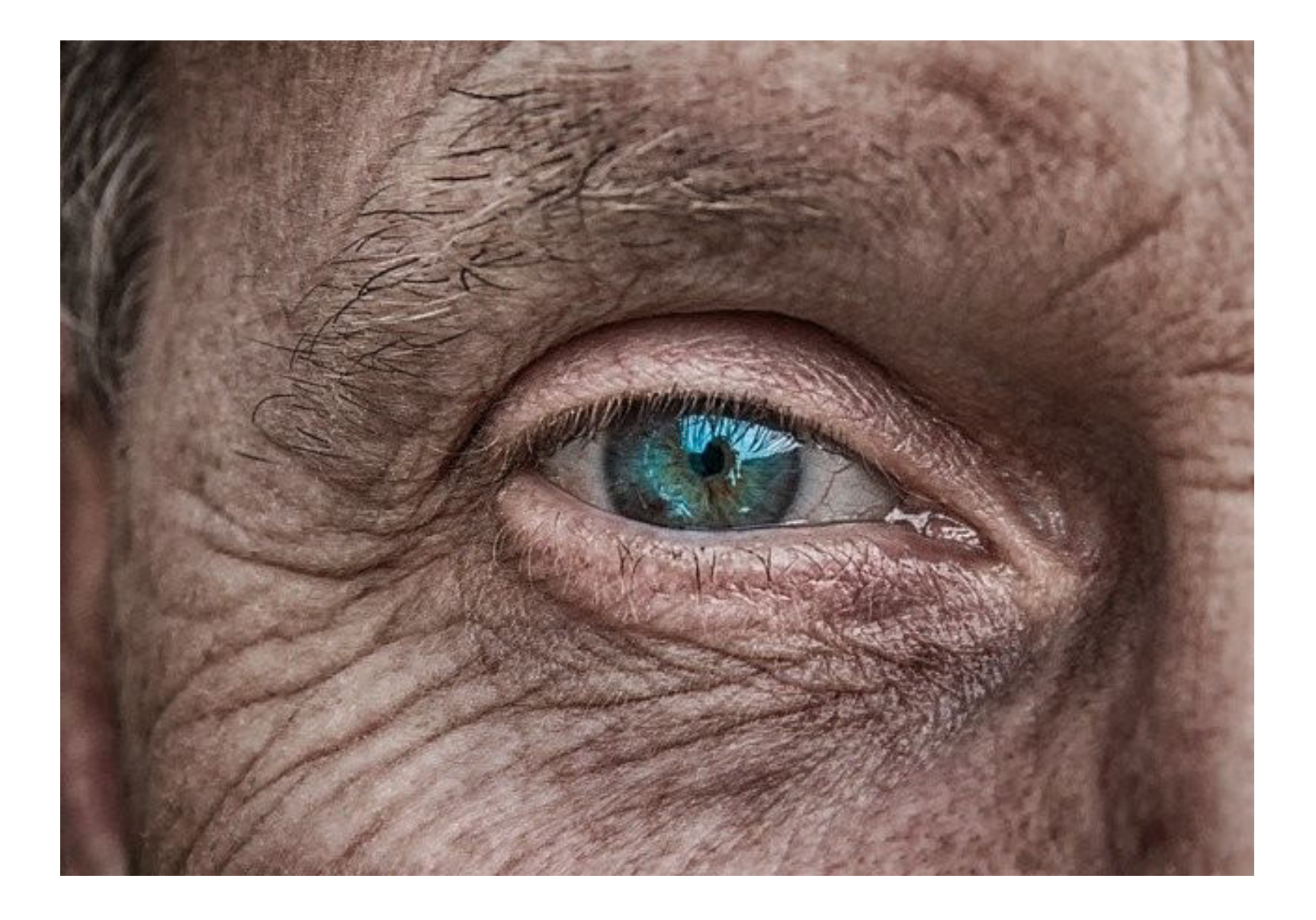

Zwischenstopp

Welche Ideen, Bedenken, Fragen gehen Dir jetzt mit Blick auf digitale Medien durch den Kopf?

[Ergänze Deine Überlegungen im Padlet!](https://padlet.com/)

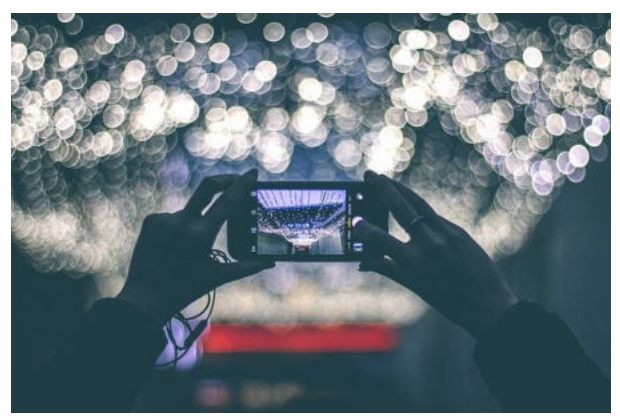

#### Strukturieren und Systematisieren

Digitale Anwendungen erleichtern das Strukturieren von Sammlungen oder Aufgaben - und zwar sowohl Einzelnen als auch Gruppen von Lernenden.

[Hier](https://padlet.com/herbstjuste/werkzeuge) wird eine Auswahl von Werkzeugen vorgestellt, die Du - unter anderem - als Strukturierungshilfen für das Training nutzen kann.

#### Diagnostizieren und Testen

Während die Entscheidung über die Anwendung, mit der formale Tests und Prüfungen umgesetzt werden, bei Deinem Bildungsträger liegt, hast Du die Möglichkeit, durch informelle Quizzes mehr über den Wissensstand der Teilnehmer:innen herauszufinden, um sie dadurch gezielt unterstützen zu können. Natürlich kannst Du Fragen auch in PPT einbinden. Oder schau Dir z.B. die folgenden Werkzeuge an:

- https://jeopardylabs.com Hier kann auch gemeinsam mit Teilnehmer:innen ein Jeopardy-Spiel entwickelt werden;
- https://learningapps.org die Benutzeroberfläche ist auch auf deutsch zugänglich und die Spiele sind einfach umzusetzen;
- https://quizizz.com hier hast Du auch eine Übersicht, welche Fragen besonders herausfordern.

#### Reflektieren

Im #Twitterlehrerzimmer diskutieren Lehrende nicht nur vereinzelte Einsatzmöglichkeiten digitaler Tools, sondern auch, wie diese als Arrangements selbstorganisierten Lernens Bildung völlig verändern könnten:

## "Digitale Bildung heißt für mich Lernen in einer digitalisierten Welt - und nicht Digitalisieren von analoger Schule" .

— Björn Nolte

Diese Diskussionen bei Twitter zu verfolgen ist einfach: Melde Dich an und suche nach Schlagworten wie #Twitterlehrerzimmer (oder #TWLZ), #LernenDigital, #Digitale Bildung, #zeitgemäßeBildung.

Du kannst bei Twitter auch Vordenker:innen wie Nele Hirsch [\(](https://www.ebildungslabor.de/)@eBildungslabor) folgen, die regelmäßig Impulse - gerade auch mit Blick auf offene Bildungsmaterialien und freie Werkzeuge - online stellen. Auch imSammelband Routenplaner #digitaleBildung sowie auf der Webseite wb-web - Kompetenz für Erwachsenen- und Weiterbildner/innen finden sich viele spannende Ansätze zur Vertiefung.

## Herausforderung: Implementierung

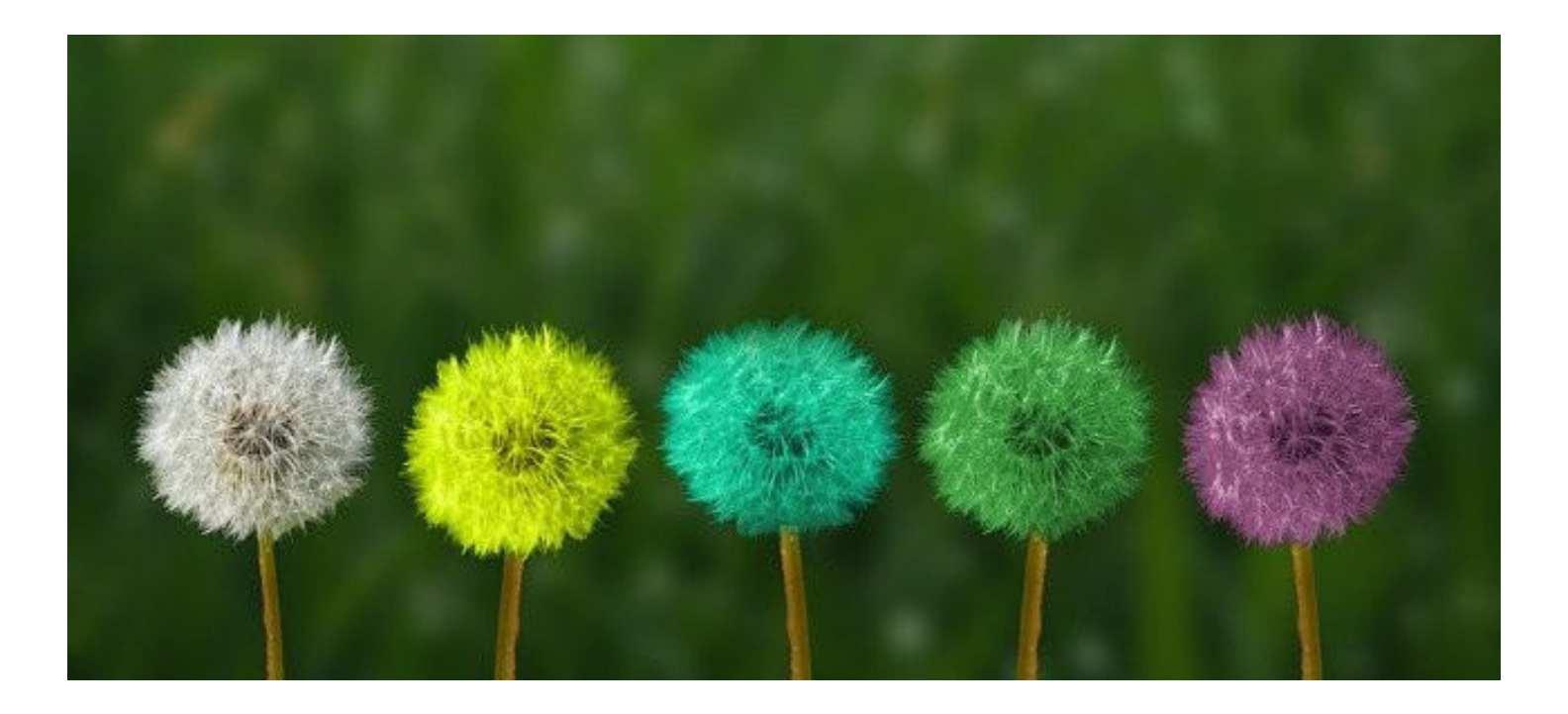

## Wie ist das bei Euch?

Was erleichtert, was erschwert die Nutzung digitaler Medien in Deiner Trainingseinrichtung?

[Setze Deine Überlegungen im Padlet fort!](https://padlet.com/)

.

Die lange Geschichte der Innovationsforschung zeigt, dass nicht alle guten Ideen auch umgesetzt werden oder Verbreitung finden. Das hat verschiedene Gründe - angefangen bei hinderlichen Strukturen und Kulturen bis hin zu fehlender [Innovationsfähigkeit und Innovationsbereitschaft](https://elib.suub.uni-bremen.de/ip/docs/00010687.pdf).

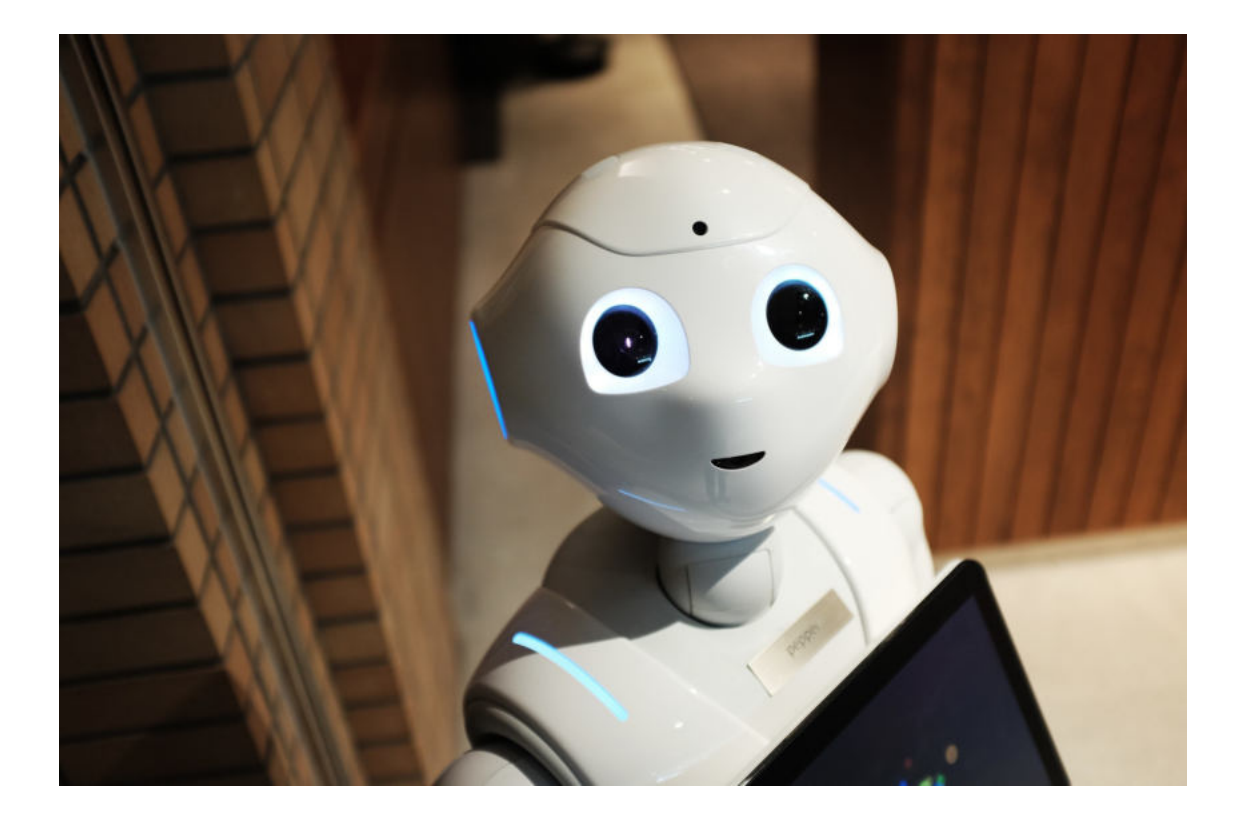

Lehrende machen sich auf unterschiedlichen Wegen auf, digitale Innovationen in der Schule zu nutzen. Manche sind Einzelkämpfer:innen, die sich eher mit Lehrenden aus anderen Institutionen online oder z.B. bei EduCamps austauschen. In anderen Fällen finden Organisationsentwicklungsprozesse statt, in die eine Vielzahl von Lehrenden involviert ist. In diesem Fall gibt es viele Fragen zu klären:

#### Strukturen

 $\mathbf{\Theta}$  Gibt es am Trainingsstandort eine Internetverbindung? Für wen ist sie zugänglich?

**Q** Welche technische Ausstattung ist verfügbar - auch mit Blick auf von Lernenden mitgebrachte Geräte?

 $\mathbf{\Theta}$  Wie ist die zeitliche Struktur gibt es Freiräume für selbstorganisiertes Lernen?

#### Kulturen

 $\mathbf{\Theta}$  Gibt es Offenheit dem Einsatz digitaler Medien gegenüber?

 $\mathbf{\Theta}$  Welche didaktischen Ideen und Konzepte werden mit den digitalen Medien verbunden?

 $\mathbf{\Theta}$  Wer sind die Vorreiter:innen in der Nutzung neuer Lernmöglichkeiten?

#### individuelle Agency

 $\mathbf{\Theta}$  Wo sehen Trainer:innen besondere Chancen digitaler Medien für Ihre Teilnehmer- :innen und Lerngegenstände?

 $\mathbf{\Theta}$  Welche Ignoranz, Ängste und Widerstände gibt es mit Blick auf Digitalisierung? (s. auch die ) Beat Döbeli Honegger[Sammlung von Argumenten](http://mehrals0und1.ch/Argumente/WebHome) und Gegenargumenten von

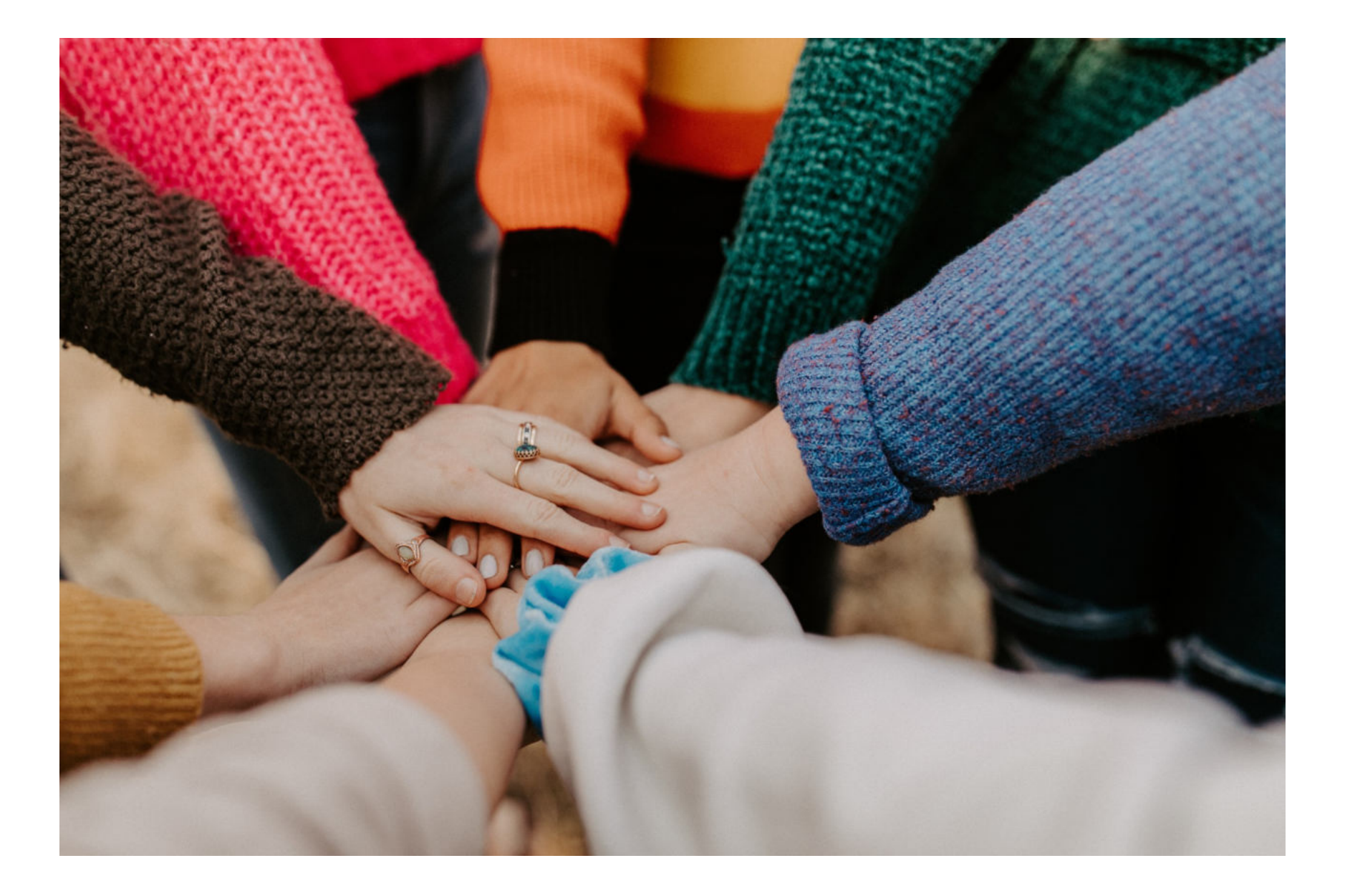

### Exkurs: Medienkompetenz

Medienkompetenz wird oft eher als Lücke wahrgenommen denn als etwas, das gezielt aufgebaut werden kann. Eine umfassende und mit Beispielen hinterlegte Übersicht von Medienkompetenzbereichen und stufen gibt der Europäische Referenzrahmen für digitale Kompetenzen (European Digital Competence Framework for Citizens "DigComp"), der vom Joint Research Center im Auftrag der EU-Kommission und mit Unterstützung der Mitgliedstaaten entwickelt, 2013 zuerst veröffentlicht und später weiterentwickelt wurde. In ähnlicher Weise beschreibt diese Kompetenzen die Strategie der Kultusministerkonferenz "Bildung in einer digitalen Welt". Die Lernanwendung LaSiDig (s.o.) greift diesen Rahmen auf und stellt Lerninhalte zur Medienkompetenz zur Verfügung, die als open educational recources frei heruntergeladen und verändert werden können.

Die Förderung von Medienkompetenz muss aber nicht von einem solchen Rahmen hervorgehen, sondern kann mit Blick auf den Einzelfall und die jeweilige Situation erfolgen. Hilfreich ist es daher, eine im Bedarf schnell greifbare, eigene oder gemeinsame Liste mit interessanten Materialien zu Themen anzulegen wie

Fake News

Mobbing

unterschiedliche Leseroutinen bei Texten online und ofine

Interaktion fördern

selbstorganisiertes Lernen mit digitalen Mitteln

Das Ziel dieser Broschüre ist es, Impulse und Leitfragen zur Digitalisierung an die Hand zu geben. Daneben war uns wichtig, im Sinne des Mottos "Schreiben ist Silber, Verlinken ist Gold" weiteres Lesenswertes als "Anhang" zu empfehlen.

Wie ist es Dir gelungen, diese Ideen zu verknüpfen? Wo machst Du weiter? Mit wem möchtest Du Deine Ideen teilen?

[Halte auch die nächsten Schritte in Deinem Padlet fest.](https://padlet.com/)

### Impressum

Die hier vorliegenden Impulse wurden im Rahmen des Förderprojektes LaSiDig erarbeitet. Das Vorhaben "LaSiDig: Integration von beruflicher Qualifizierung und Medienkompetenz für Transportund Logistik-Fachkräfte am Beispiel der Lernanwendung "Ladungssicherung im intermodalen grenzüberschreitenden Transport von Gütern" (Förderkennzeichen 01PZ16007) wurde im Rahmen des Programms Digitale Medien in der beruflichen Bildung - Zukunftsorientierte Medienbildung in der beruflichen Qualifizierung (MedienB\_2) vom Bundesministerium für Bildung und Forschung und dem Europäischen Sozialfonds gefördert.

> Kontakt: joanna.burchert@dekra.com

GEFÖRDERT VOM

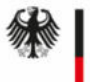

Bundesministerium für Bildung und Forschung

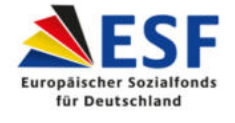

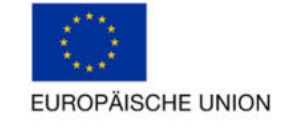

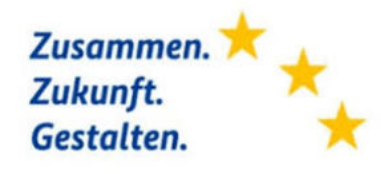

## In der Reihe siehe Anhang: Leitfagen zur Digitalisierung

Handreichung für Unternehmen

Handreichung für berufliche Schulen